## Ricevitore IR a due canali

Prezzo: 13.93 €

Tasse: 3.07 €

Prezzo totale (con tasse): 17.00 €

Ultracompatto ricevitore ad infrarossi a due canali con relè di uscita da 1A max. Indicazione dello stato de funzionamento ad impulso o bistabile, autoapprendimento del canale dal trasmettitore, memorizzazione di EEPROM. Compatibile con molti sistemi IR Velleman: MK162, K6710,K8051,K8049 ecc.

Caratteristiche tecniche

- Alimentazione: 12 Vdc
- Consumo: 75 mA max
- Dimensioni: 45 x 50 x 15 mm

Utilizzo

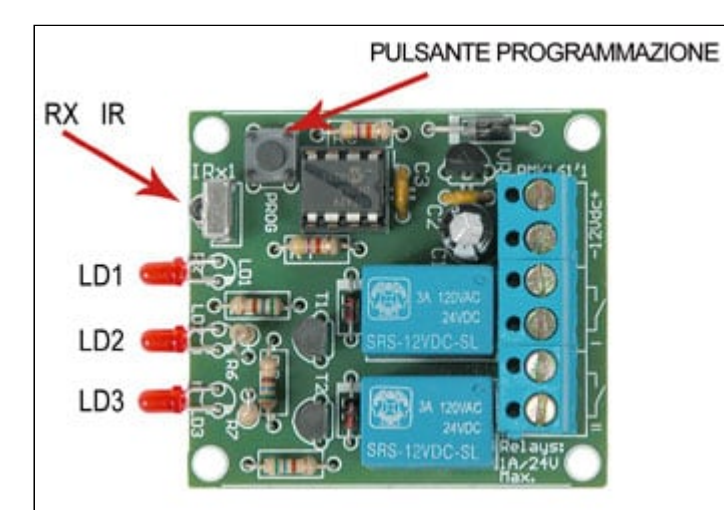

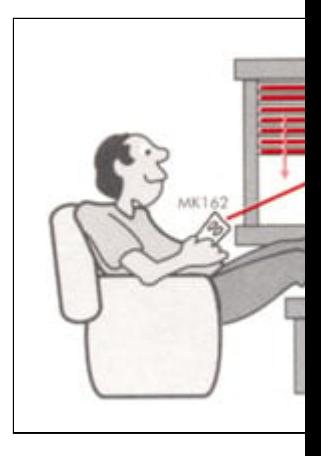

Il ricevitore è in grado di apprendere i segnali codificati generati dai trasmettitori ad infrarossi della Vellema trasmettitore a due canali MK162. Il led LD1 segnala la corretta ricezione di un segnale IR nonchè alcune programmazione; LD2 e LD3 segnalano l'attivazione del primo o del secondo canale. Il modulo ricevente a parte anteriore del circuito. Il pulsante di programmazione consente di scegliere la modalità di funzioname di apprendimento dei codici generati dal trasmettitore.

Sia il trasmettitore MK162 che il ricevitore MK161 dispongono di codici di default compatibili tra loro. Ciò s pulsante 1 del TX si attiverà il canale 1 dell'RX mentre premendo il pulsante 2 del TX si attiverà il canale 2 sistema funziona in modalità impulsiva ovvero l'uscita del ricevitore resta attiva per tutto il tempo che il pul Per modificarne il funzionamento è necessario procedere nel seguente modo: **FUNZIONAMENTO IMPUL** modificare la modalità di funzionamento del primo canale, premere e mantenere premuto il pulsante di programma quindi premere una o più volte il primo pulsante del trasmettitore; ogni volta che si preme tale pulsante, LI due, poi ancora una e così via. Rilasciando il pulsante di programmazione subito dopo che il led ha effettu relativo funzionerà in maniera impulsiva mentre se viene rilasciato dopo i due lampeggi, funzionarà in mod nello stesso modo la programmazione del secondo canale. **APPRENDERE UN CODICE DIFFERENTE** I t generare codici differenti da quello di default (vedi più avanti modifica del codice del trasmettitore) per con operare nello stesso ambiente. Per apprendere codici differenti è necessario agire come segue: Premere programmazione fino a fare accendere il led del canale al quale vogliamo assegnare il nuovo codice; col p led acceso, premiamo brevemente il pulsante del trasmettitore relativo al canale che vogliamo fare apprer brevemente a conferma della memorizzazione del codice e subito dopo tutti i led tornano a riposo. Per vei appreso correttamente è sufficiente premere il pulsante del trasmettitore appena memorizzato. Se necess l'operazione per l'altro canale. **RITORNO ALLE IMPOSTAZIONI DI DEFAULT** Per far sì che il ricevitori rit codici di default è sufficiente togliere alimentazione al circuito, premere il pulsante di programmazione e da ricevitore: dopo qualche istante cinque lampeggi di LD1segnalano che le impostazioni di partenza sono st **DEI CODICI DEL TRASMETTITORE** Ciascun trasmettitore è in grado di generare 16 differenti codici che due ai pulsanti del TX. Di default al primo pulsante viene assegnato il codice 1 ed al secondo il codice 2 m che ai pulsanti vengano assegnati i codici 5 e 6 oppure 13 e 14 e così via. Per cambiare codice al trasmet mantenere premuti contemporaneamente i due pulsanti: dopo cinque secondi circa il led del TX inizia a la circa 1 secondo. Rilasciando i due pulsanti dopo il primo lampeggio agli stessi viene assegnato il codice 1 3 e 4 fino all'ultimo lampeggio (codici 15 e 16).

**Programmazione**